# **FAÇA O DOWNLOAD DOAPLICATIVO DO 32º Conferência Anprotec E TENHA O EVENTO EM SUAS MÃOS**

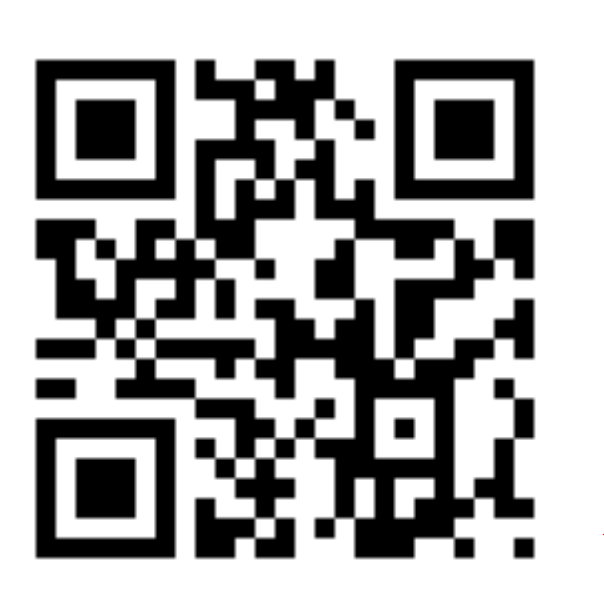

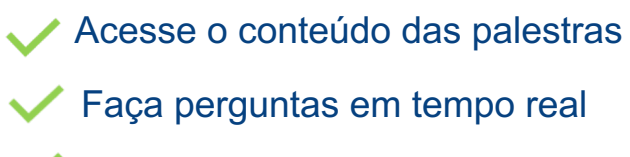

Programação sempre atualizada

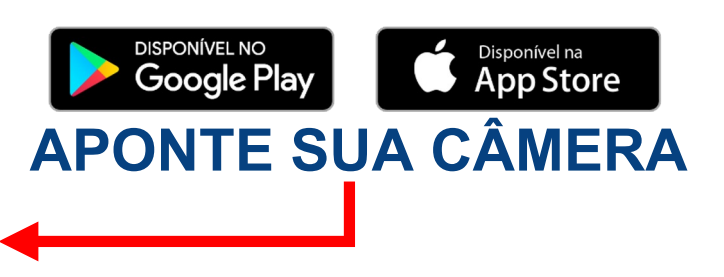

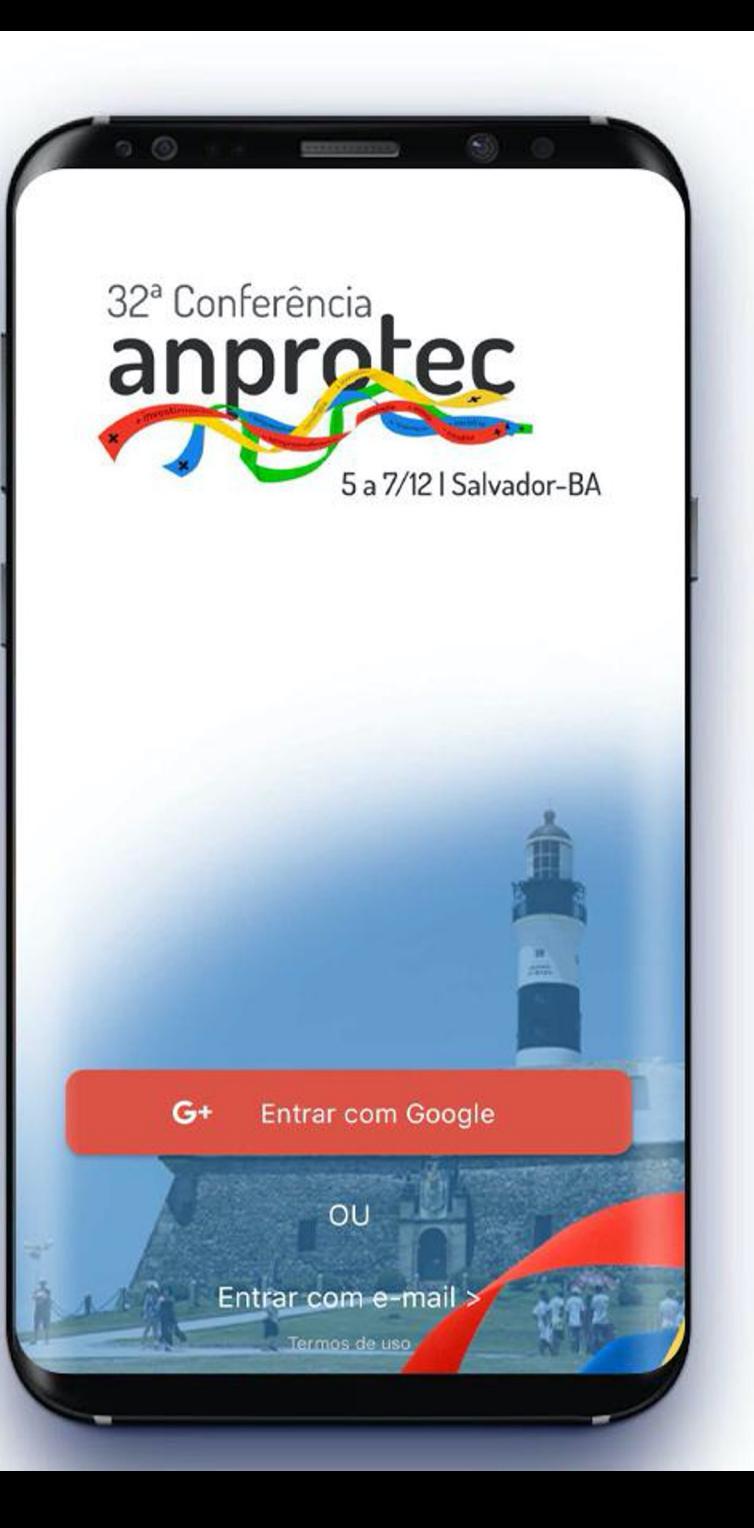

#### **FICOU COM DÚVIDAS?**

## FAÇA SUA PERGUNTA AO PALESTRANTE ATRAVÉS DO APLICATIVO MAKADU.

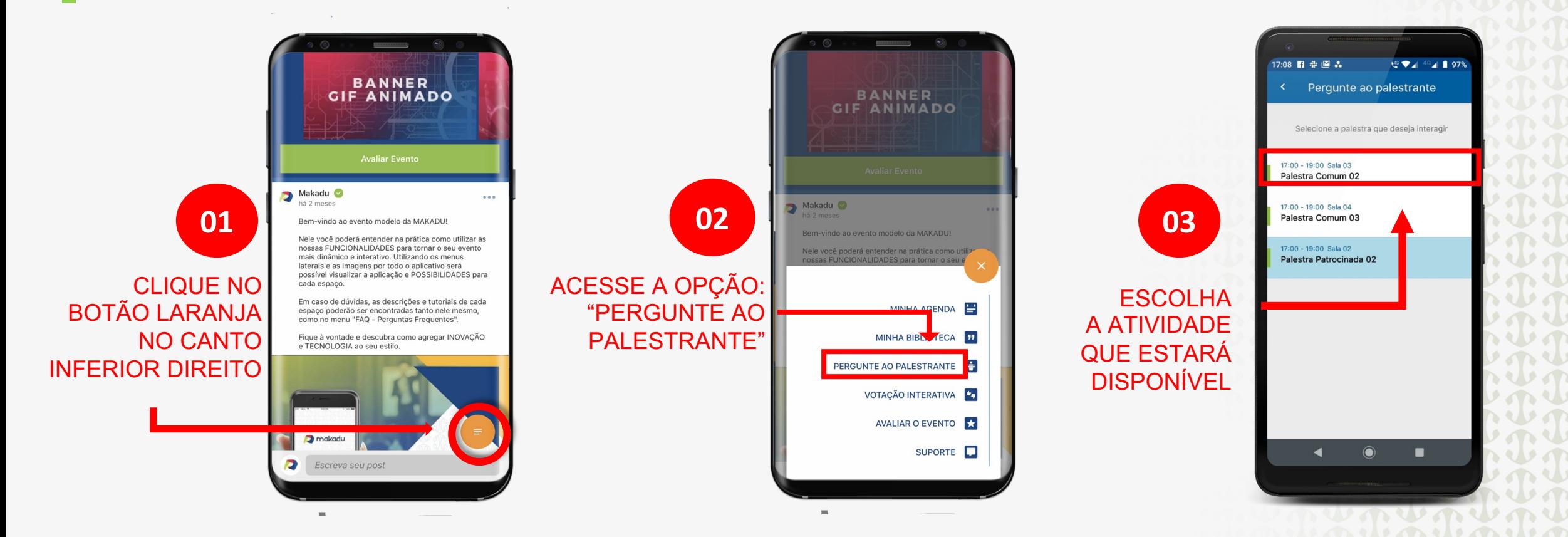

mu

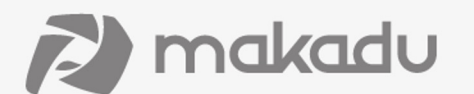

## **FAVORITE AS ATIVIDADES QUE VOCÊ QUER ASSISTIR**

#### **E MONTE SUA PRÓPRIA AGENDA!**

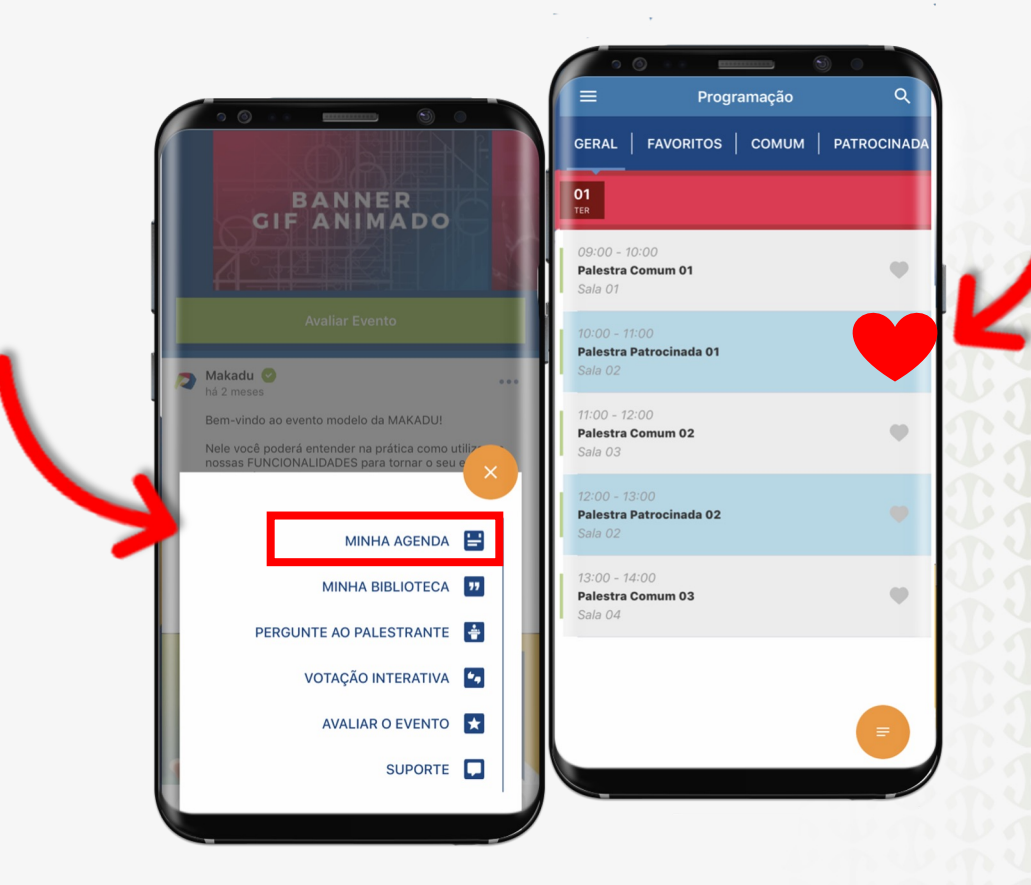

 $4.74$  $\boldsymbol{\nu}$  $\mathcal{A}$ 

> Y A V  $\mathcal{P}$

n W

 $\boldsymbol{\nu}$ 

**W** 

**AVV**  $\mathbf{v}$ 

**AVV** 

 $\boldsymbol{\nu}$ 

 $9.671$ 

wnw

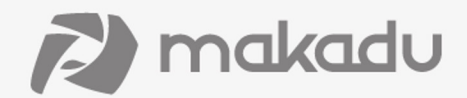

#### **AVALIE AS ATIVIDADES QUE VOCÊ PARTICIPOU.**

### **SUA OPINIÃO É MUITO IMPORTANTE PARA TERMOS UM EVENTO SEMPRE MELHOR**

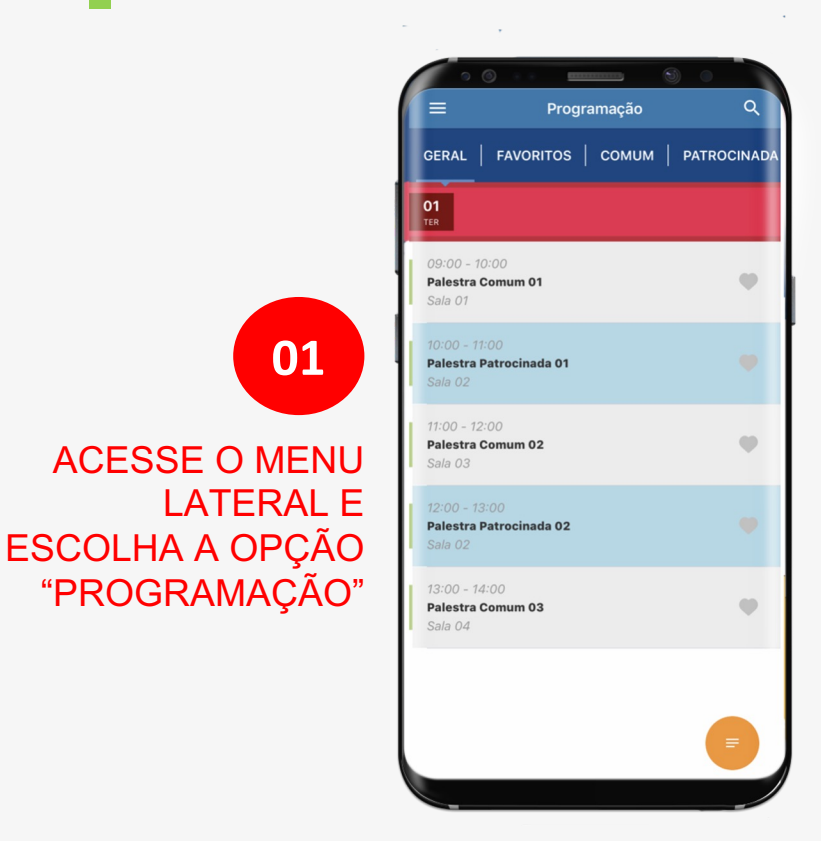

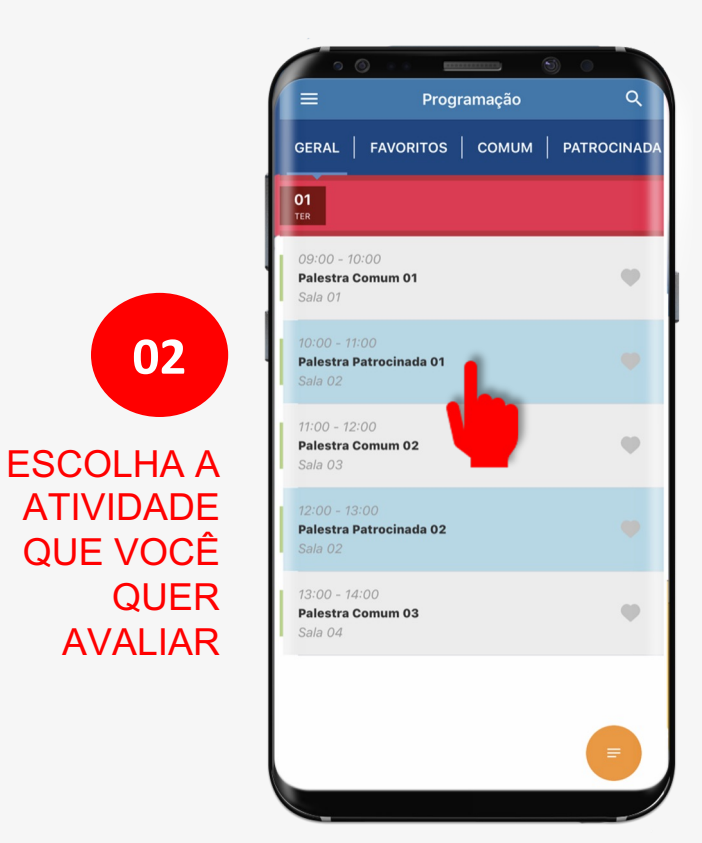

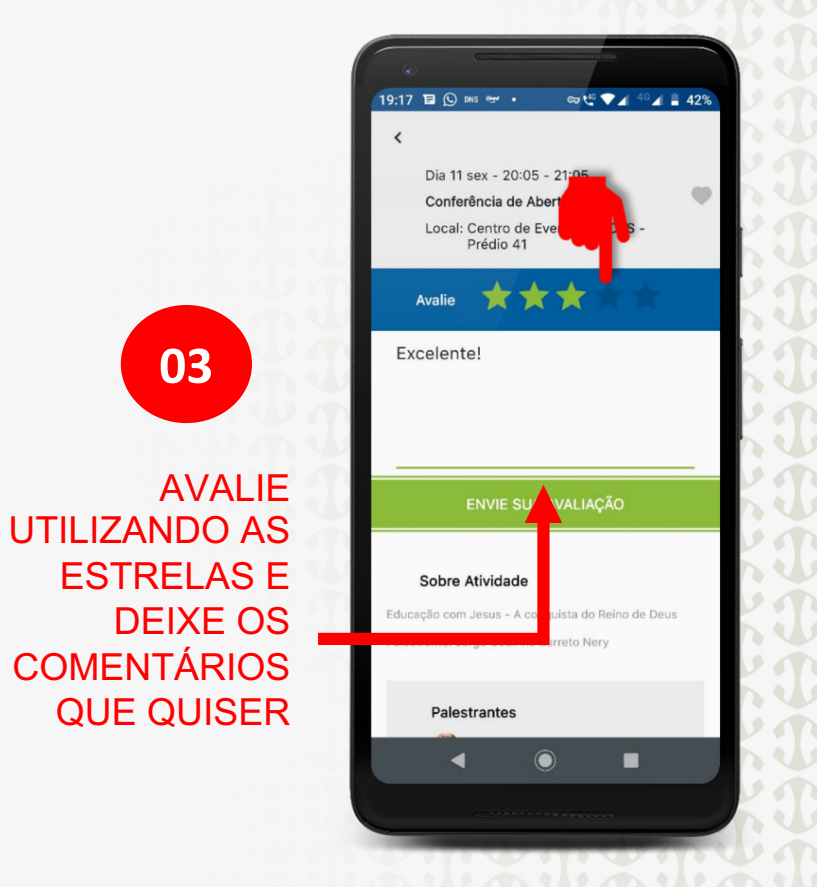

**WAWAU** 

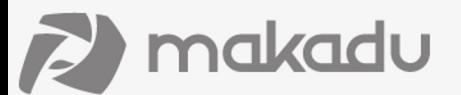

#### **AVALIE AS ATIVIDADES E O EVENTO.**

#### **SUA OPINIÃO É MUITO IMPORTANTE!**

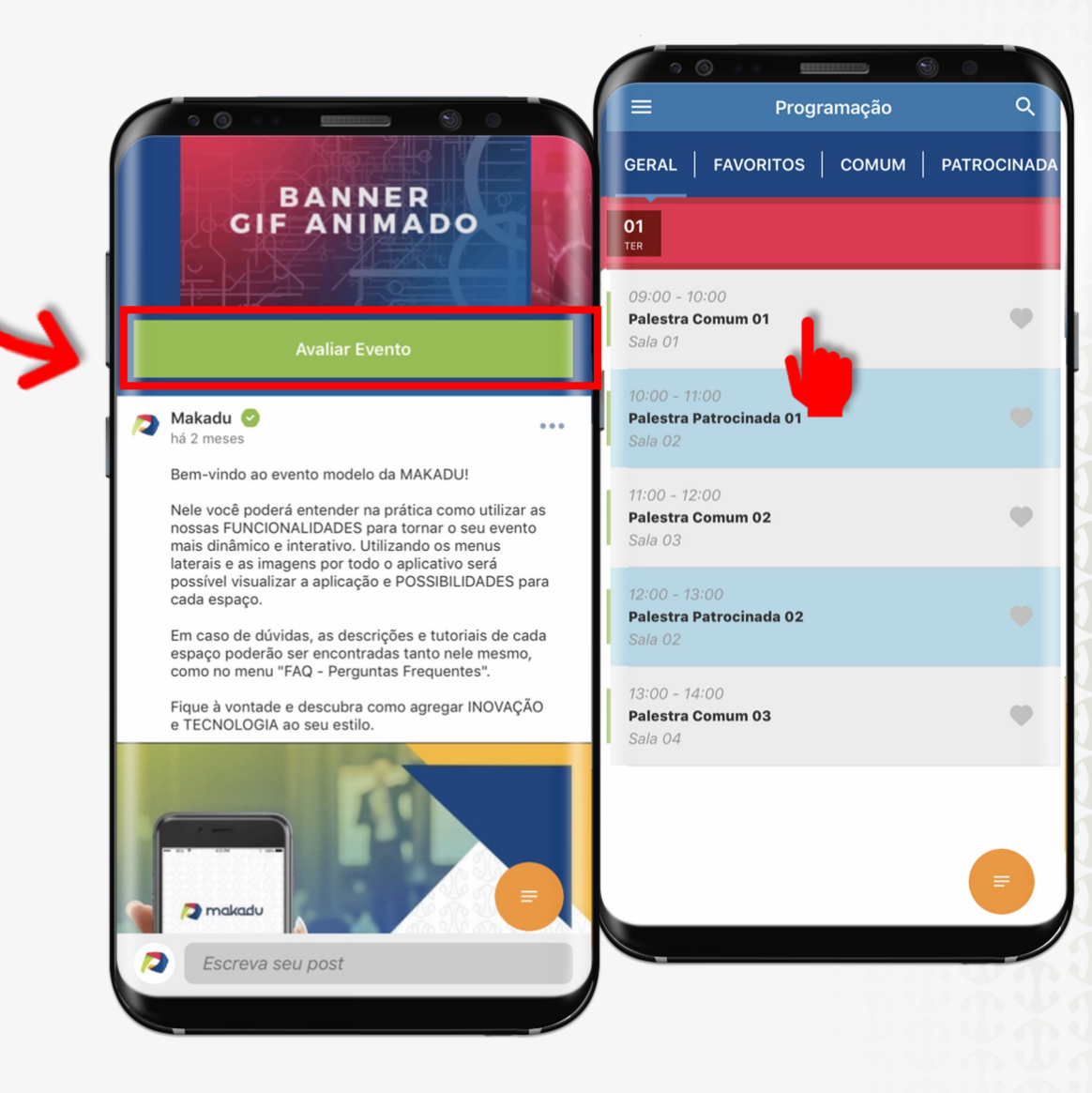

 $\mathcal{U} \cap \mathcal{U}$  $\mathcal{U}$ NVV  $\mathcal{P}$ 

いくし

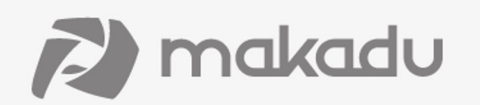